## **箱の中身を確認してください くろの**

- 1. 梱包箱に貼付の保証書で品名と型名を確認してください。
- **2.箱の中に入っている物を確認してください。**

※この他に注意書きの紙、カタログ、パンフレットなどが入っている場合があります。

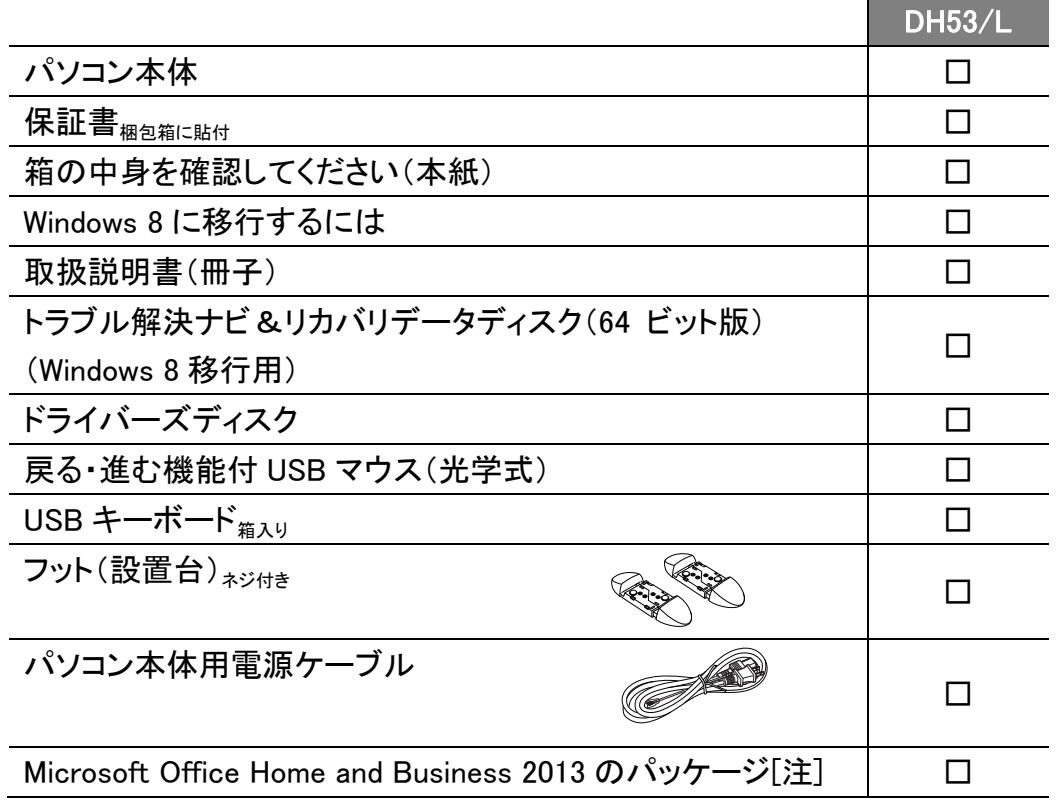

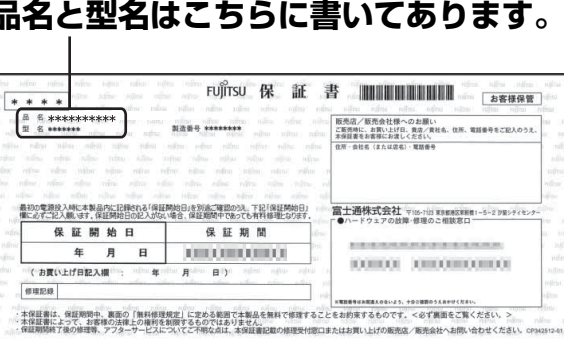

Office をお使いになるには、プロダクトキーが必要です。プロダクトキーは、パッケージの中のプロダクト 注: キーカードに貼付されています。プロダクトキーカードを、絶対に紛失しないよう大切に保管してください。 (Office のプロダクトキーは、インストールやリカバリを行うときに必要になります。)

B6FH-A632-01-00

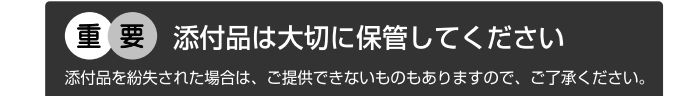

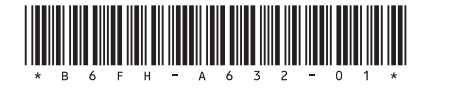

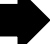

## **次のものはディスプレイの箱に入っています。**

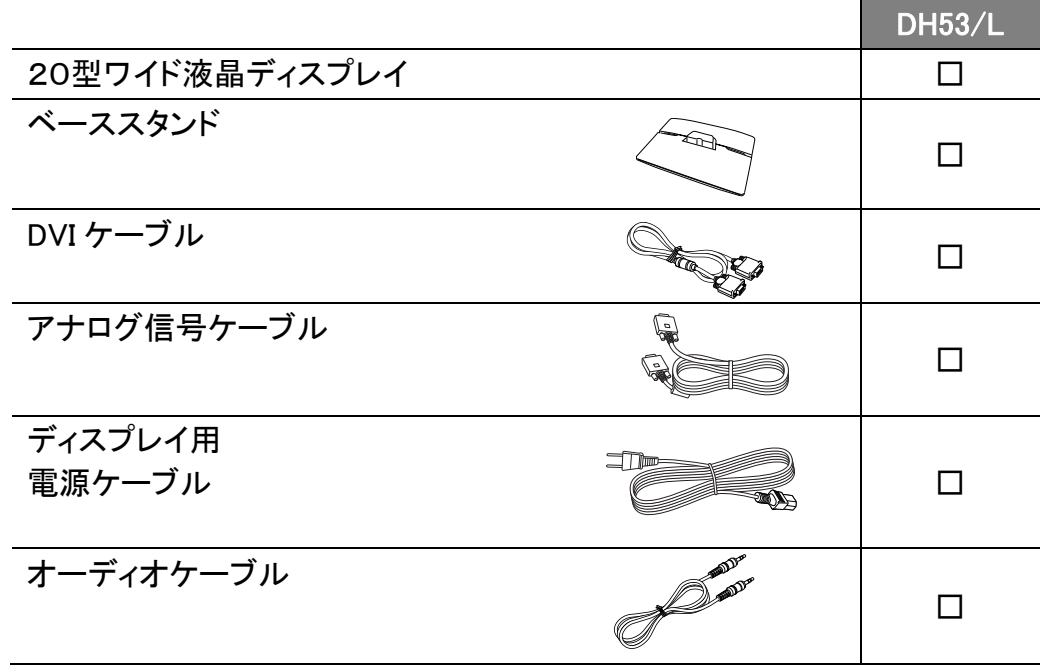

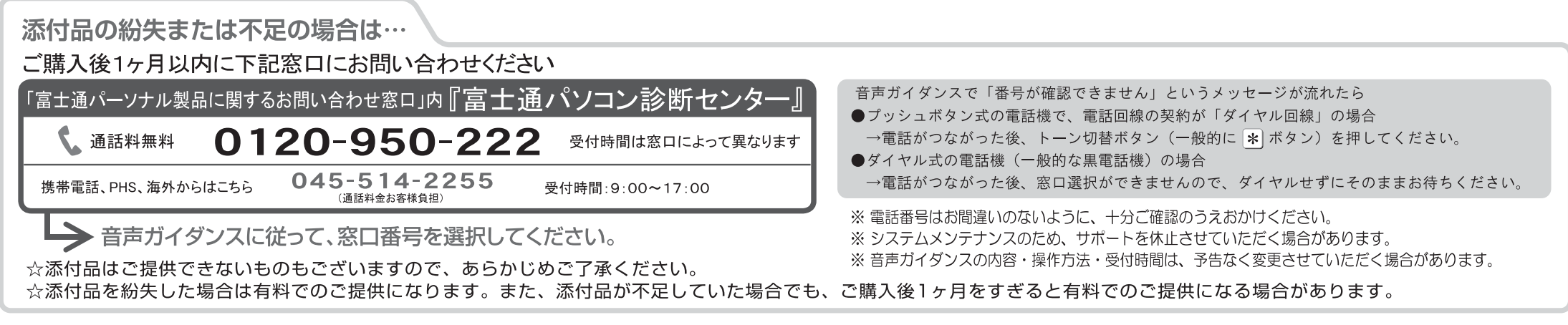

各製品名は、各社の商標、または登録商標です。 各製品は、各社の著作物です。 その他のすべての商標は、それぞれの所有者に帰属します。 Copyright FUJITSU LIMITED 2013  $\bigcirc$  1307-1